Федеральное государственное бюджетное образовательное учреждение высшего образования "Дальневосточный государственный университет путей сообщения" (ДВГУПС)

## УТВЕРЖДАЮ

Зав.кафедрой

(к910) Вычислительная техника и компьютерная графика

наук

Office<br>C

Фалеева Е.В., канд.т.

06.06.2023

# РАБОЧАЯ ПРОГРАММА

дисциплины Спецразделы аффинной, проективной и вычислительной геометрии

для направления подготовки 09.04.01 Информатика и вычислительная техника

Составитель(и): д.т.н., профессор, Графский Олег Александрович

Обсуждена на заседании кафедры: <u>(к910) Вычислительная техника и компьютерная графика</u>

Протокол от 17.05.2023г. № 8

Обсуждена на заседании методической комиссии по родственным направлениям и специальностям: Протокол

### **Визирование РПД для исполнения в очередном учебном году**

Председатель МК РНС

\_\_ \_\_\_\_\_\_\_\_\_\_ 2024 г.

(к910) Вычислительная техника и компьютерная графика Рабочая программа пересмотрена, обсуждена и одобрена для исполнения в 2024-2025 учебном году на заседании кафедры

> Протокол от  $2024 \text{ r. } \mathcal{N}$ Зав. кафедрой Фалеева Е.В., канд.т. наук

## **Визирование РПД для исполнения в очередном учебном году**

Председатель МК РНС

\_\_ \_\_\_\_\_\_\_\_\_\_ 2025 г.

Рабочая программа пересмотрена, обсуждена и одобрена для исполнения в 2025-2026 учебном году на заседании кафедры (к910) Вычислительная техника и компьютерная графика

> Протокол от  $\_\_\_\_\_$  2025 г. №  $\_\_$ Зав. кафедрой Фалеева Е.В., канд.т. наук

### **Визирование РПД для исполнения в очередном учебном году**

Председатель МК РНС

\_\_ \_\_\_\_\_\_\_\_\_\_ 2026 г.

(к910) Вычислительная техника и компьютерная графика Рабочая программа пересмотрена, обсуждена и одобрена для исполнения в 2026-2027 учебном году на заседании кафедры

> Протокол от  $\_\_$  2026 г. №  $\_\_$ Зав. кафедрой Фалеева Е.В., канд.т. наук

#### **Визирование РПД для исполнения в очередном учебном году**

Председатель МК РНС

\_\_ \_\_\_\_\_\_\_\_\_\_ 2027 г.

(к910) Вычислительная техника и компьютерная графика Рабочая программа пересмотрена, обсуждена и одобрена для исполнения в 2027-2028 учебном году на заседании кафедры

> Протокол от  $\qquad \qquad 2027 \text{ r. } \mathbb{N}^2$ Зав. кафедрой Фалеева Е.В., канд.т. наук

Рабочая программа дисциплины Спецразделы аффинной, проективной и вычислительной геометрии разработана в соответствии с ФГОС, утвержденным приказом Министерства образования и науки Российской Федерации от 19.09.2017 № 918

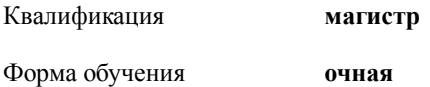

## **ОБЪЕМ ДИСЦИПЛИНЫ (МОДУЛЯ) В ЗАЧЕТНЫХ ЕДИНИЦАХ С УКАЗАНИЕМ КОЛИЧЕСТВА АКАДЕМИЧЕСКИХ ЧАСОВ, ВЫДЕЛЕННЫХ НА КОНТАКТНУЮ РАБОТУ ОБУЧАЮЩИХСЯ С ПРЕПОДАВАТЕЛЕМ (ПО ВИДАМ УЧЕБНЫХ ЗАНЯТИЙ) И НА САМОСТОЯТЕЛЬНУЮ РАБОТУ ОБУЧАЮЩИХСЯ**

Общая трудоемкость **3 ЗЕТ**

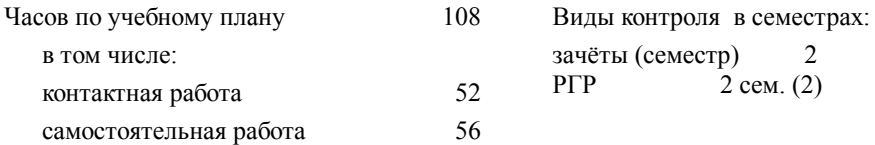

### **Распределение часов дисциплины по семестрам (курсам)**

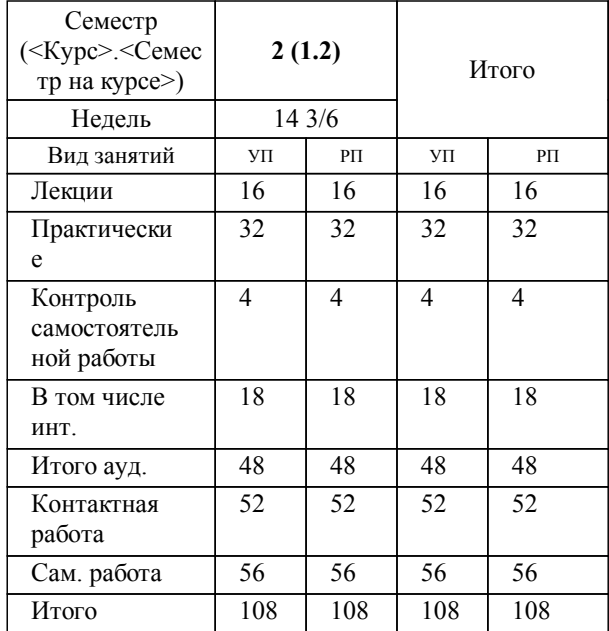

## **1. АННОТАЦИЯ ДИСЦИПЛИНЫ (МОДУЛЯ)**

1.1 Основные геометрические формы и принцип двойственности. Основные понятия многомерной геометрии: многомерное пространство и подпространство. Проективные соответствия в формах первой ступени (основные положения). Проективные преобразования плоскости (корреляция). Моделирование мнимых элементов: краткий исторический обзор; понятие квадратичного поля (метрическая и проективная модель). Неевклидовы аффинные и метрические геометрии: аффинные коллинеации; аффинная классификация кривых второго порядка. Метрические коллинеации; понятие абсолюта; проективная мера отрезка и угла. Теория поверхностей. Математическая модель поверхностей. Аналитические поверхности движения. Линейчатые поверхности. Обзор и описание сплайновых поверхностей: поверхности Эрмита. Анализ и визуализация сплайновых поверхностей.

## **2. МЕСТО ДИСЦИПЛИНЫ (МОДУЛЯ) В СТРУКТУРЕ ОБРАЗОВАТЕЛЬНОЙ ПРОГРАММЫ** Код дисциплины: Б1.В.04 **2.1 Требования к предварительной подготовке обучающегося:**

2.1.1 Дополнительные главы высшей математики

**2.2 Дисциплины и практики, для которых освоение данной дисциплины (модуля) необходимо как**

**предшествующее:**

2.2.1 Геометрическое моделирование и визуализация объектов

### **3. ПЕРЕЧЕНЬ ПЛАНИРУЕМЫХ РЕЗУЛЬТАТОВ ОБУЧЕНИЯ ПО ДИСЦИПЛИНЕ (МОДУЛЮ), СООТНЕСЕННЫХ С ПЛАНИРУЕМЫМИ РЕЗУЛЬТАТАМИ ОСВОЕНИЯ ОБРАЗОВАТЕЛЬНОЙ ПРОГРАММЫ**

**ПК-3: Способен разрабатывать требования и проектировать программное обеспечение, в том числе для выполнения научных исследований**

### **Знать:**

методологии требований разработки и проектирования программного обеспечения, в том числе для научных исследований

## **Уметь:**

проводить анализ исполнения требований и проектирования программного обеспечения, в том числе для выполнения научных исследований

### **Владеть:**

навыками проведения анализа требований и проектирования к программному обеспечению, в том числе для научных иследований.

### **ПК-4: Способен руководить деятельностью по разработке объектов и систем визуальной информации, идентификации и коммуникации**

## **Знать:**

основные положения руководства деятельностью по разработке объектов и систем визуальной информации, идентификации и коммуникации.

### **Уметь:**

принимать решения при руководстве профессиональной деятельностью по разработке объектов и систем визуальной информации, идентификации и коммуникации

### **Владеть:**

навыками руководства деятельностью по разработке объектов и систем визуальной информации, идентификации и коммуникации

## **4. СОДЕРЖАНИЕ ДИСЦИПЛИНЫ (МОДУЛЯ), СТРУКТУРИРОВАННОЕ ПО ТЕМАМ (РАЗДЕЛАМ) С УКАЗАНИЕМ ОТВЕДЕННОГО НА НИХ КОЛИЧЕСТВА АКАДЕМИЧЕСКИХ ЧАСОВ И ВИДОВ УЧЕБНЫХ ЗАНЯТИЙ**

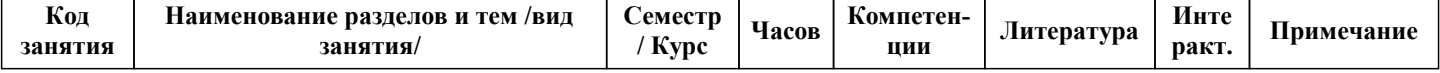

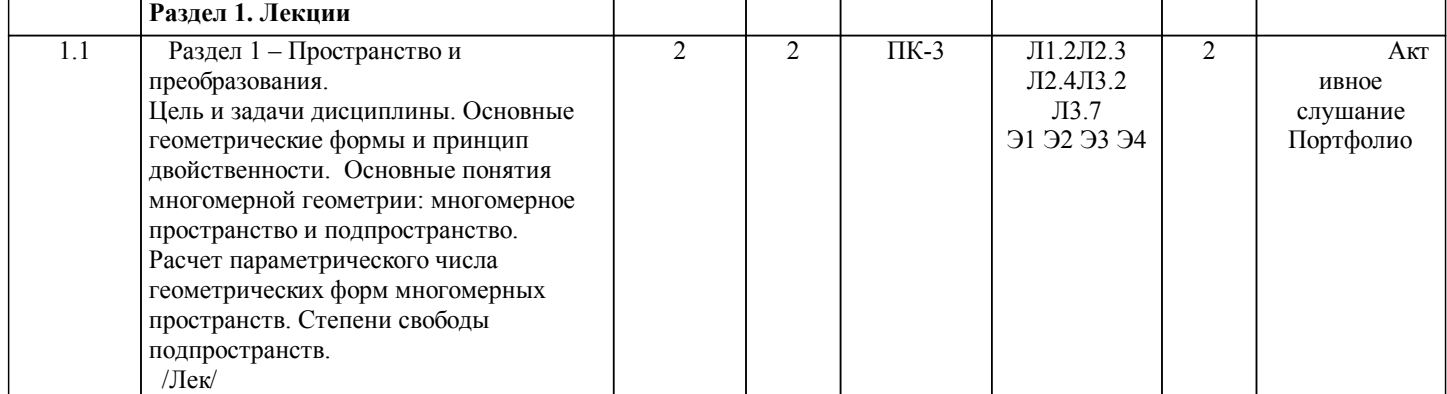

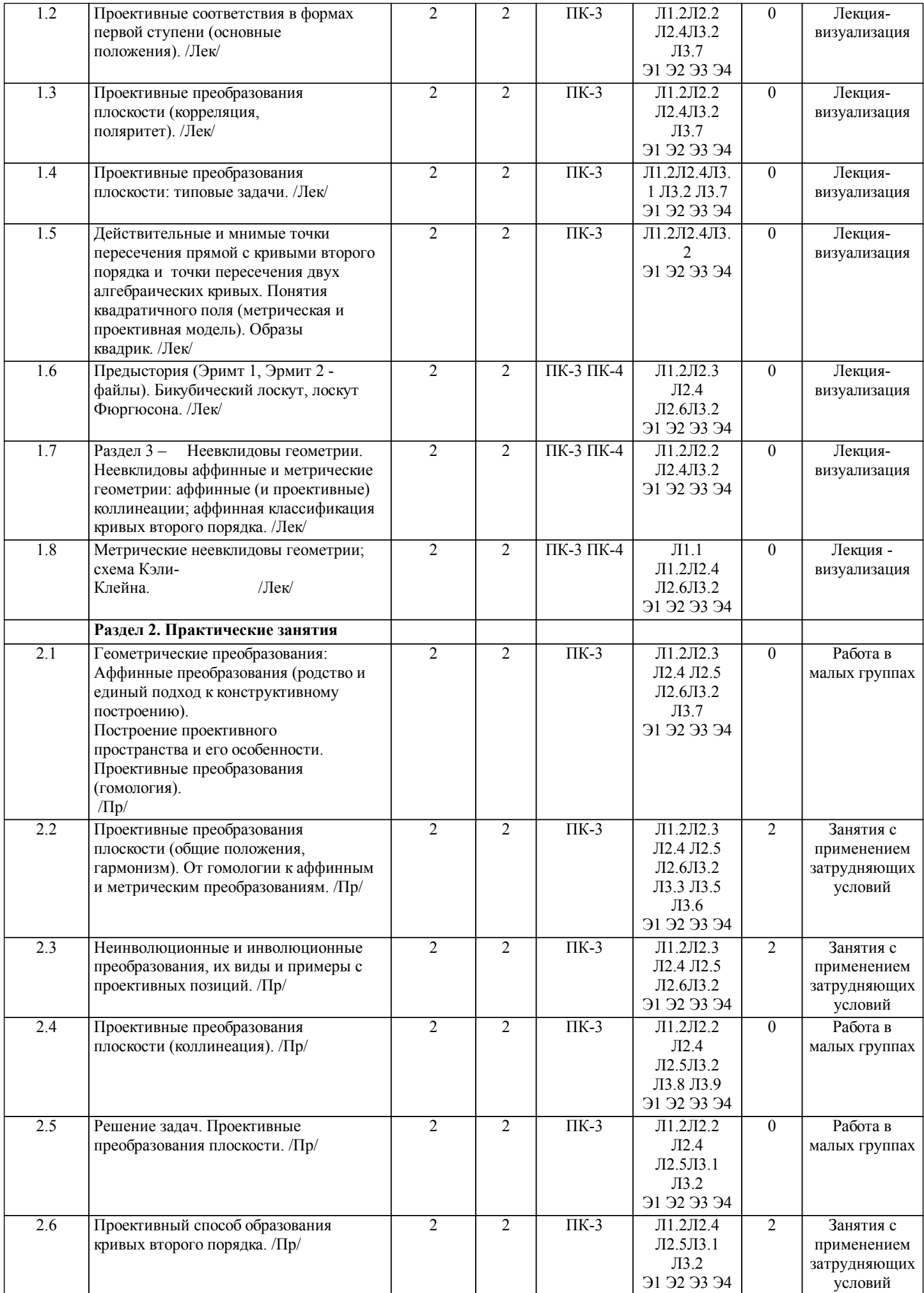

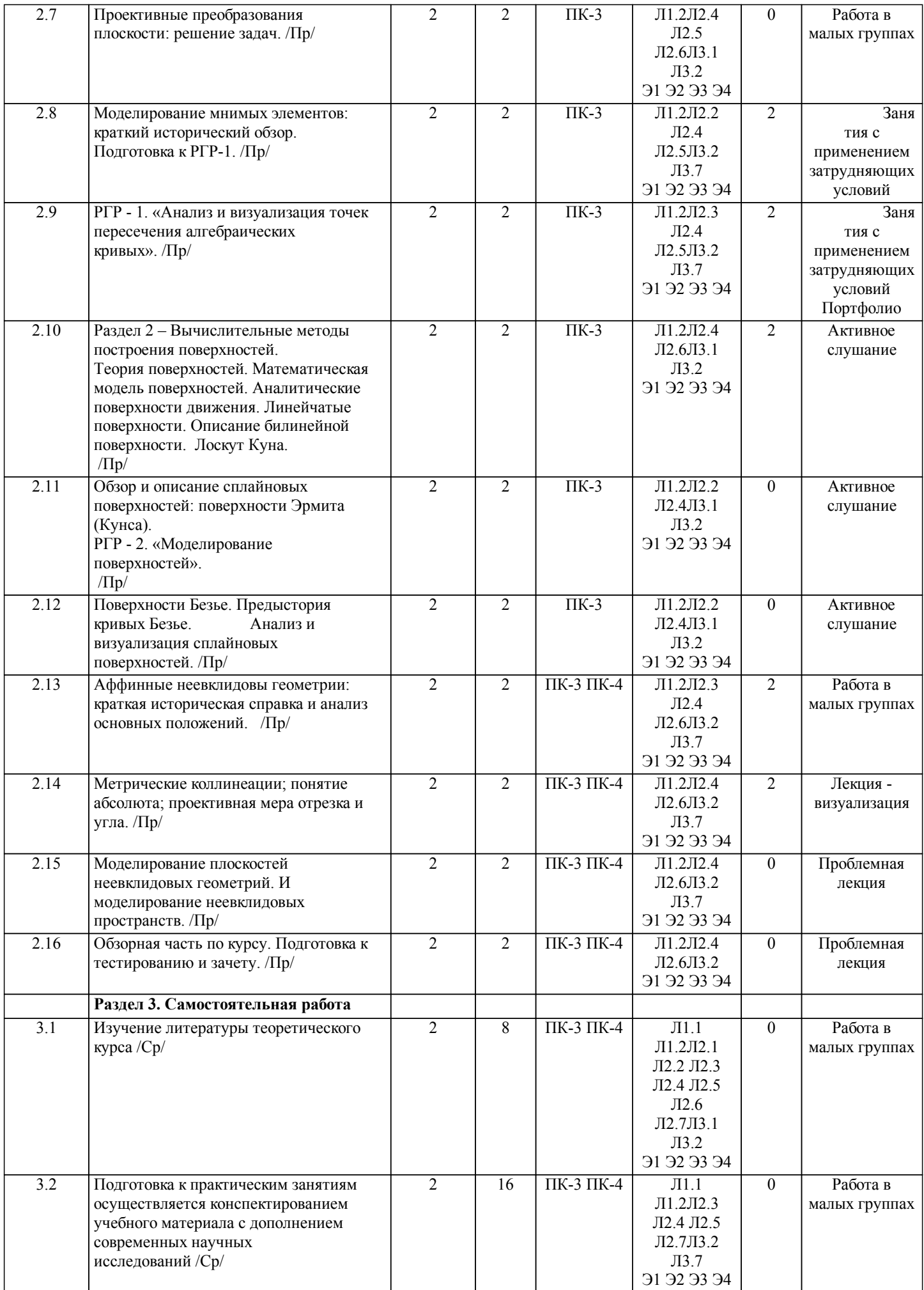

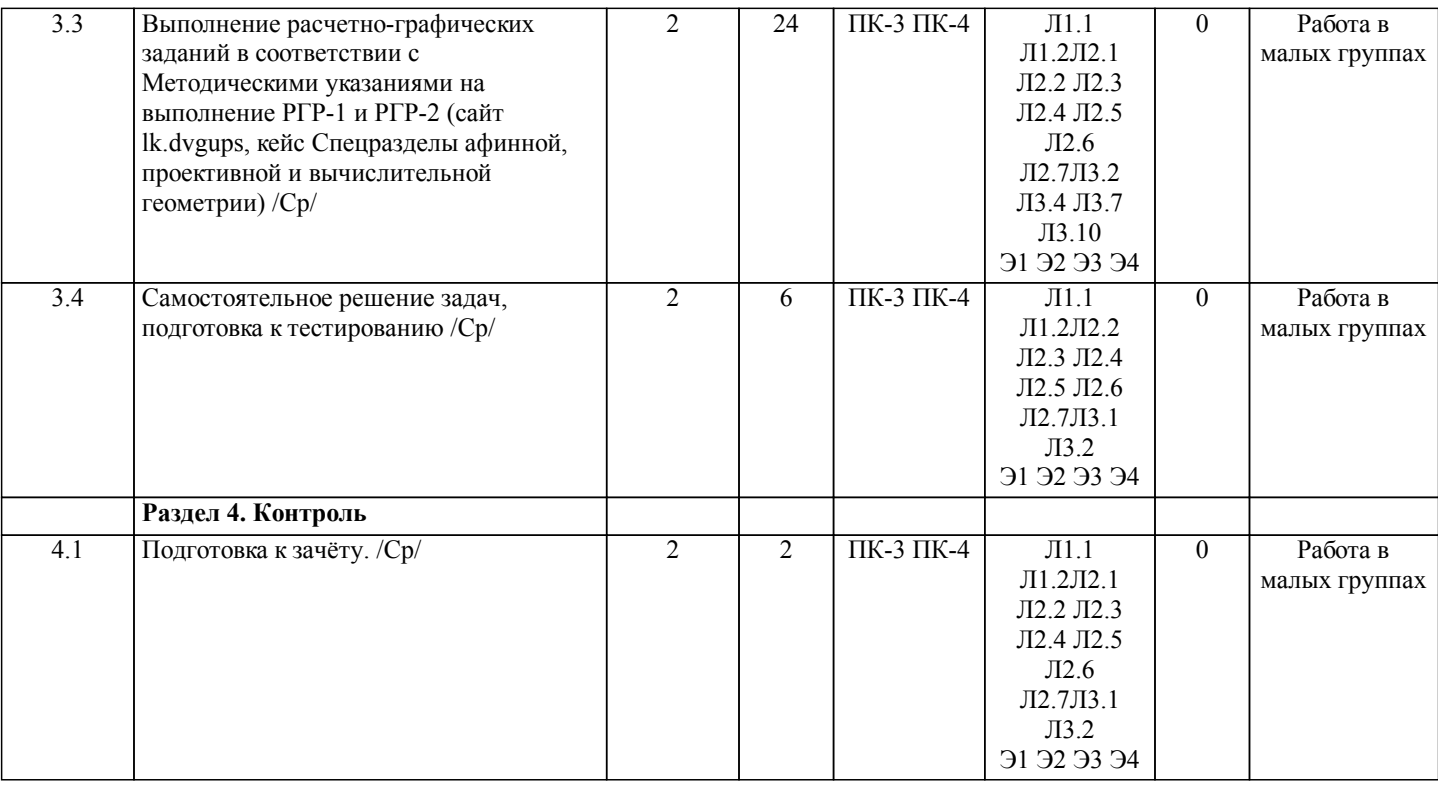

## **5. ОЦЕНОЧНЫЕ МАТЕРИАЛЫ ДЛЯ ПРОВЕДЕНИЯ ПРОМЕЖУТОЧНОЙ АТТЕСТАЦИИ**

**Размещены в приложении**

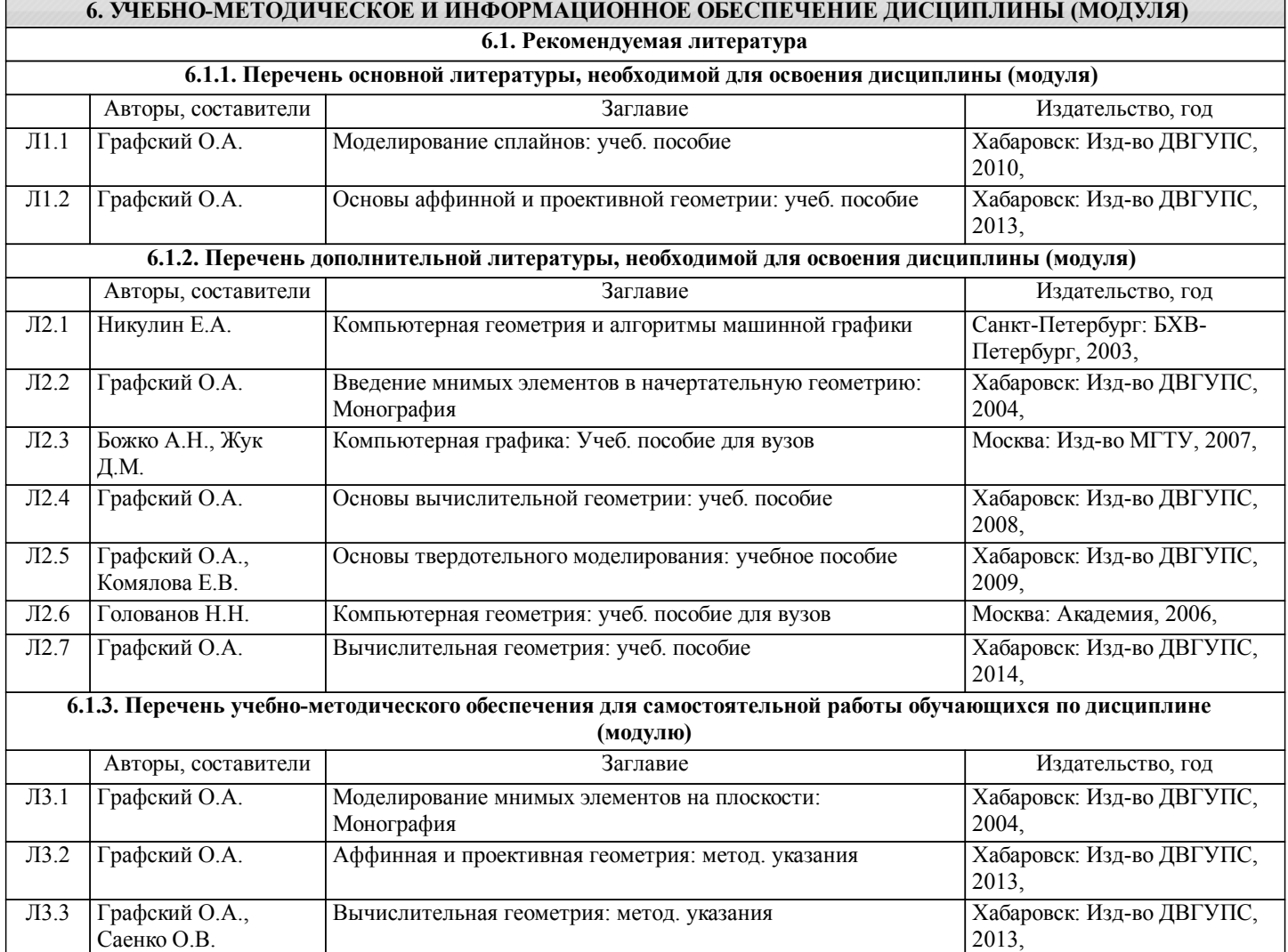

стр. 7

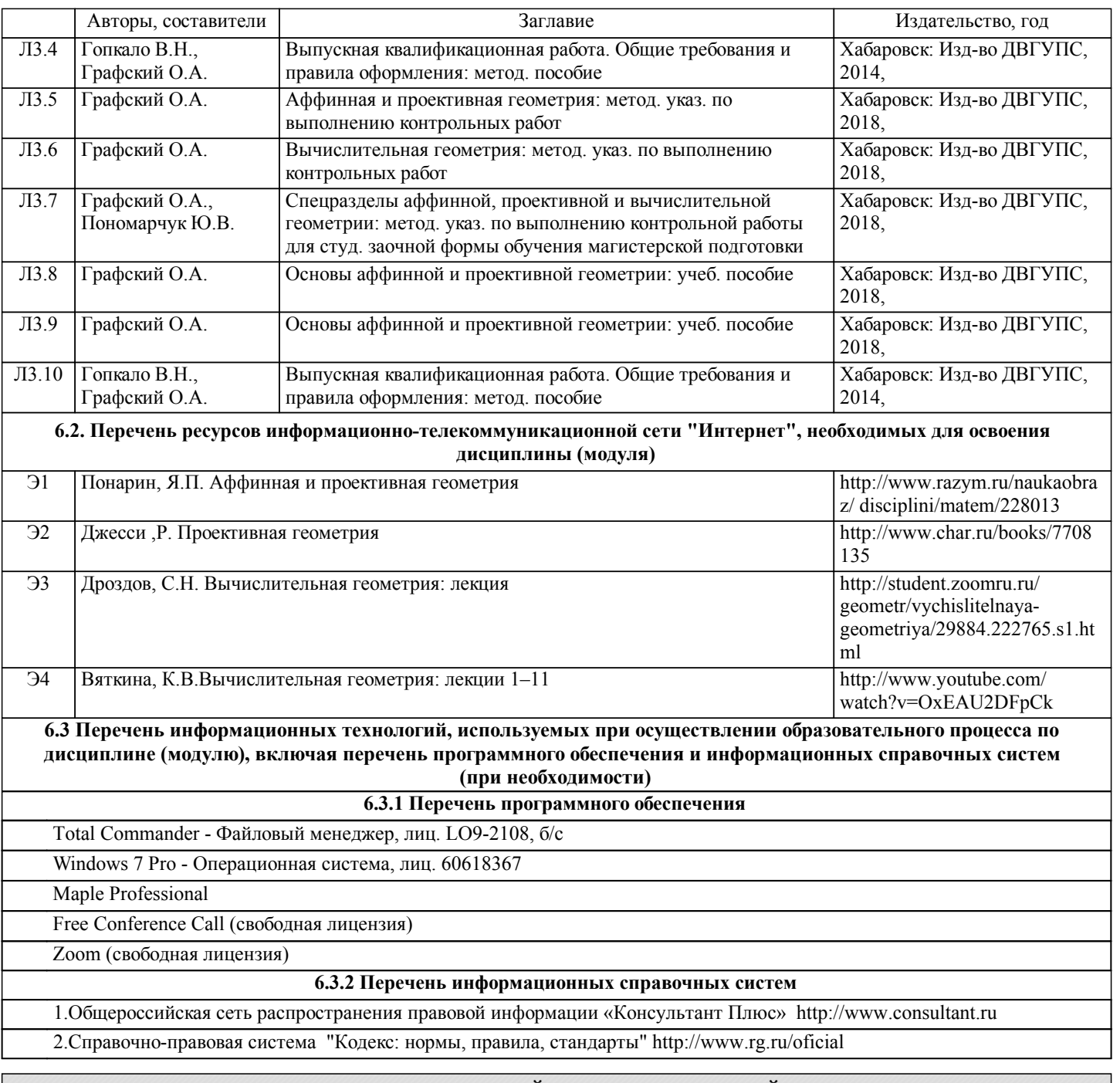

## **7. ОПИСАНИЕ МАТЕРИАЛЬНО-ТЕХНИЧЕСКОЙ БАЗЫ, НЕОБХОДИМОЙ ДЛЯ ОСУЩЕСТВЛЕНИЯ ОБРАЗОВАТЕЛЬНОГО ПРОЦЕССА ПО ДИСЦИПЛИНЕ (МОДУЛЮ)**

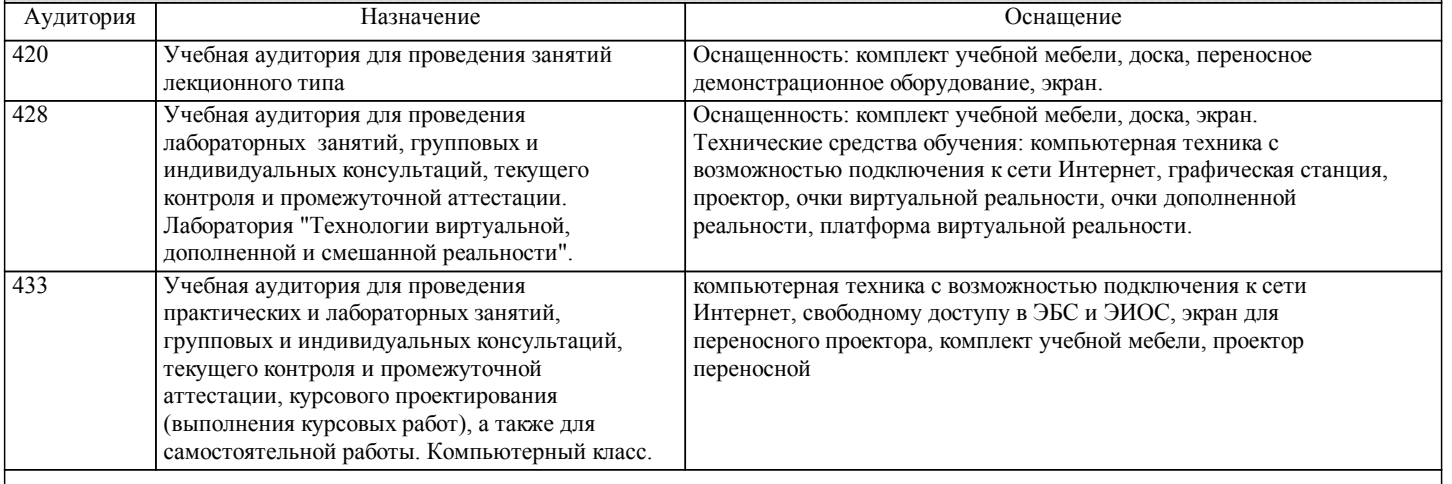

 При организации дистанционного обучения используются технологии образовательной среды: сайт lk.dvgups, на котором в сформированном кейсе размещаются необходимые блоки: еженедельные Координационные материалы, Учебные материалы, Практические материалы, Тестовые материалы (представлены в разделе Итоговый): семестровый календарный план занятий для ориентации изучения тем занятий, сроков выполнения расчетно-графических работ, плановый рейтинг, варианты расчетно-графических работ и методика их выполнения, презентации лекций и практических занятий, учебное пособие, методические указания, вопросов закрепления теоретического материала, тестов при завершении изучаемой темы. В Итоговом разделе размещены: вопросы для зачета, тесты. Информация по изучению дисциплины Спецразделы аффинной, проективной и вычислительной геометрии студентов очного обучения Кейс дисциплины состоит из четырёх разделов (01 раздел, 02 раздел, 03 раздел, Итоговый). Каждый раздел состоит из блоков: Координационные материалы, Учебные материалы, Практические материалы, Тестовые материалы. Раздел 01: Координационные материалы содержат: – данный документ – Информация по изучению дисциплины студентов очного обучения; – для студентов очников – Тематический и недельный план занятий; – для студентов очников – варианты РГР - расчётно-графических работ и вопросы к зачету: – для студентов очников – плановый понедельный и итоговый график самостоятельной работы с учетом рейтинга. Учебные материалы содержат презентации занятий по данной дисциплине. Практические материалы: – решение задач по проективной геометрии; – подготовку к выполнению РГР-1 (очники). Тестовые материалы представлены в разделе Итоговый Раздел 02: Координационные материалы содержат информацию по изучению дисциплины студентов очного обучения. Учебные материалы содержат презентации выживаемости знаний по материалу Аффинной и проективной геометрии. Практические материалы – нет данных (совмещены с Учебными материалами). Тестовые материалы представлены в разделе Итоговый. Раздел 03: Координационные материалы содержат информацию по данному разделу Учебные материалы содержат презентации по теоретическому материалу Вычислительной геометрии бакалавриата. Практические материалы – содержат презентации по практическому материалу Вычислительной геометрии бакалавриата. Тесты представлены в разделе Итоговый. Раздел Итоговый: Координационные материалы – Информация по координации тестирования для системы AST. Теоретические материалы – нет данных. Практические материалы – нет данных. Тестовые материалы – представлено 35 вопросов для зачета. Занятия проводятся на FreeConferenceCall ID: grafoa28 по утвержденному расписанию (лекции, практические занятия, консультации). При отсутствии Интернета у преподавателя, он подключиться на FCC по смартфону: ID grafoa24 Необходимую отчетность (конспекты занятий, ответы на вопросы, выполненную РГР (очники), Контрольную работу (заочники) отправлять по электронной почте Графскому Олегу Александровичу на e-mail: grafoa2@yandex.ru 1. ПО ЛЕКЦИИ Конспект Конспект должен быть кратким, но не просто выдержки из презентаций, а с позиции необходимости рассматриваемой темы (этого в презентации нет, поэтому нужно слушать лекцию). Отправить Конспект лекции (название сообщения письма: № гр\_Фамилия\_Конспект\_№ недели), прикрепить файл Конспекта с тем же названием, что и название письма. Файл должен быть в рукописном виде (сканер или фото, в котором написать № гр., Фамилия, дата, роспись). За основу взять материал презентаций. Таким образом, например, МО911СКГ Холодилов Конспект лекции 1 неделя. Ответы на вопросы Отправить ответы на вопросы: название сообщения: № гр\_Фамилия\_Вопросы\_ неделя, прикрепить файл ответов с тем же

названием, что и название письма; Файл должен быть в рукописном виде (сканер или фото, в котором написать № гр., Фамилия, дата, роспись). Например, МО911СКГ\_Горелов\_Вопросы\_3 неделя.

## 2. ПО ПРАКТИЧЕСКИМ ЗАНЯТИЯМ

Конспект

Конспект должен быть кратким, но не просто выдержки из презентаций, а с позиции необходимости рассматриваемых

вопросов (этого в презентациях нет, поэтому нужно слушать занятия).

По практическим занятия смотрите на lk.dvgups соответствующую неделю. Чтобы разобраться с практическим занятием обязательно освоить предыдущую лекцию. Это необходимо для выполнения РГР - расчетно-графические работы. Высылаемый конспект практических занятий: например, МО911СКГ Холодилова Практика 2 неделя. Прикрепляемый файл Практики должен быть с тем же названием, что и название письма.

### 3. ПО ВЫПОЛНЕНИЮ РГР

Всего в 2-м семестре две РГР: РГР-1, РГР-2. Каждая РГР имеет свои сроки выполнения. Название, задачи и варианты РГР размещены в 01 разделе Координационные материалы; на соответствующем практическом занятии о РГР будет объявлено с предоставлением методического материала. При готовности РГР тема письма и прикрепленный файл должны иметь одинаковые атрибуты: № гр\_Фамилия\_РГР\_№. Например, БО911СКГ\_Куксова\_РГР-1.

Оформление РГР должно быть в полном соответствии с требованиями методического пособия: Гопкало, В.Н. Выпускная квалификационная работа. Общие требования и правила оформления: Методическое пособие / В.Н. Гопкало, О.А. Графский. Хабаровск: Изд–во ДВГУПС. 2014. – 44 с.

После положительной оценки (зачтено), РГР загружается в Портфолио lk.dvgups (Личный кабинет) распечатывается и хранится Вами 365 дней.

## 4. ПО ВЫПОЛНЕНИЮ ГРАФИКА САМОСТОЯТЕЛЬНОЙ РАБОТЫ

Всем необходимо своевременно предоставлять по эл.почте grafoa2@yandex.ru отчетный материал по выше приведенным пунктам (1, 2, 3), обязательно до пятницы (от своевременности отправки будет зависеть Ваш рейтинг).

## 5. ОРГАНИЗАЦИОННАЯ ЧАСТЬ

– отправка по эл.почте должна содержать только один прикрепленный файл (пусть будет несколько отправок Вашей отчетности, но с одним прикрепленным файлом);

– присылать файлы с расширением .docx ;

– прикрепленные графические файлы не принимаются (вставлять в ВОРД);

– не архивировать!

– Яндекс-Диск не принимается;

– не шифровать тему отправки письма и прикрепленного файла на латинице, а только так, как указано выше в пунктах (1, 2, 3) на русском языке.

После каждого занятия старосте группы при необходимости будут высылаться презентационные материалы.

Выполнение Расчетно-графических работ (РГР).

РГР-1. "Анализ и визуализация точек пересечения алгебраических кривых".

Порядок выполнения работы:

1. В соответствии с вариантом подобрать к исходным данным уравнения кривых линий. В математическом пакете программирования выполнить

визуализацию этих кривых, чтобы они соответствовали их взаимному пересечению, как это предложено вариантом. 2. В математическом пакете программирования определить координаты точек взаимного пересечения заданных кривых (среди которых могут быть и мнимые), обосновать по этим координатам количество точек пересечения кривых в соответствии с их порядком.

3. Задать программно визуализацию кривых в действительном поле. Сравнить полученный график кривых с координатами точек пересечения.

4. Задать программно уравнения кривых в квадратичных координатах, проанализировать полученные квадратичные координаты с линейными координатами (см. пункт 2) и выполнить визуализацию линий в квадратичном поле на графике. 5. По полученному графику кривых в квадратичном поле (пункт 4), необходимо:

5.1. Определиться с моделированием кривых в конкретной мнимой области, как это выполнялось в пунктах 2 и 3 для действительного поля (как численно

координатами, так и графически). Сравнить полученные результаты.

5.2. В графическом пакете построить проективную модель расположения кривых в квадратичном поле. Дать заключение по этой модели.

6. Работу оформить в соответствии с установленными требованиями с обязательным приложением программирования полной реализации с визуализацией взаимного пересечения кривых в евклидовой плоскости, в квадратичном поле и поле моделтрования мнимых элементов. Источники по оформлению: Выпускная квалификационная работа. Общие требования и правила оформления: метод. пособие. / В.Н. Гопкало, О.А. Графский. –

Хабаровск: изд-во ДВГУПС, 2014. – 44 с.

Выдержки по оформлению: Графский О.А. Аффинная и проективная геометрия: метод. указания по выполнению контрольных работ / О.А. Графский – Хабаровск : Изд-во ДВГУПС, 2018. – 31 с.

РГР - 2. "Моделирование поверхностей".

Моделирование по авторским вариантам сплайновых поверхностей (не менее трёх сопряжённых лоскутов): Кунса, Безье. Представление параметрического вида и визуализации поверхностей. Программное обеспечение: математический пакет Maple. Работу оформить в соответствии с установленными требованиями с обязательным приложением программирования полной реализации с визуализацией поверхностей (оформление см. РГР-1, п. 6).

На странице Журналы размещаются оповещения студентов о начале следующего занятия, электронная почта преподавателя; с использованием сайта проставляется рейтинг студентов, выполнение РГР, результаты тестирования, рубежный контроль. В случае невозможности общения по данному сайту все материалы предстоящей недели передаются по эл.почте старосте, для ознакомления всем студентам группы. В случае отсутствия Интернета на ПК, все вопросы решаются с использованием смартфонов (WhatsApp): grafoa24. Для выполнения заданий используется MS Visio, математический пакет программирования Maple, MS Word.

Проведение учебного процесса может быть организовано с использованием ЭИОС университета и в цифровой среде (группы в социальных сетях, электронная почта, видеосвязь и др. платформы). Учебные занятия с применением ДОТ проходят в соответствии с утвержденным расписанием на сайте университета. Текущий контроль и промежуточная аттестация обучающихся проводится с применением ДОТ (lk.dvgupa).

## **Оценочные материалы при формировании рабочих программ дисциплин (модулей)**

## **Направление: 09.04.01 Информатика и вычислительная техника**

**Дисциплина: Спецразделы аффинной, проективной и вычислительной Направленность (профиль): Системы мультимедиа и компьютерная графика**

## **геометрии**

## **Формируемые компетенции:**

## **1. Описание показателей, критериев и шкал оценивания компетенций.**

Показатели и критерии оценивания компетенций

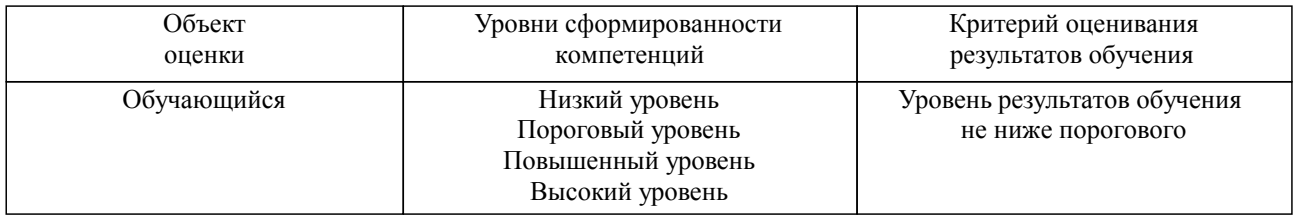

### Шкалы оценивания компетенций при сдаче зачета

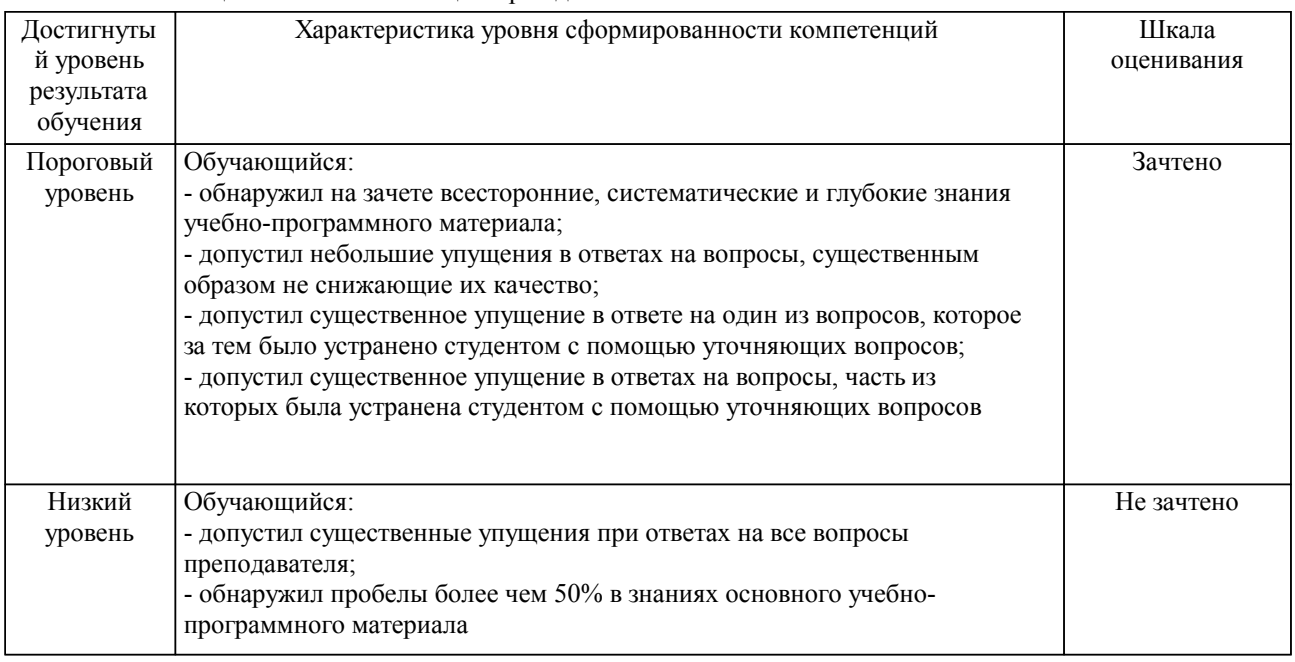

### Описание шкал оценивания Компетенции обучающегося оценивается следующим образом:

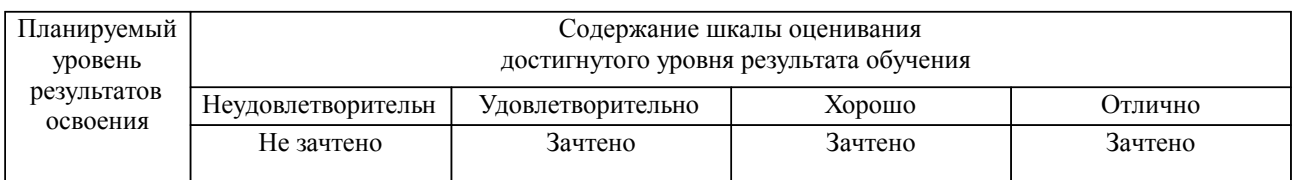

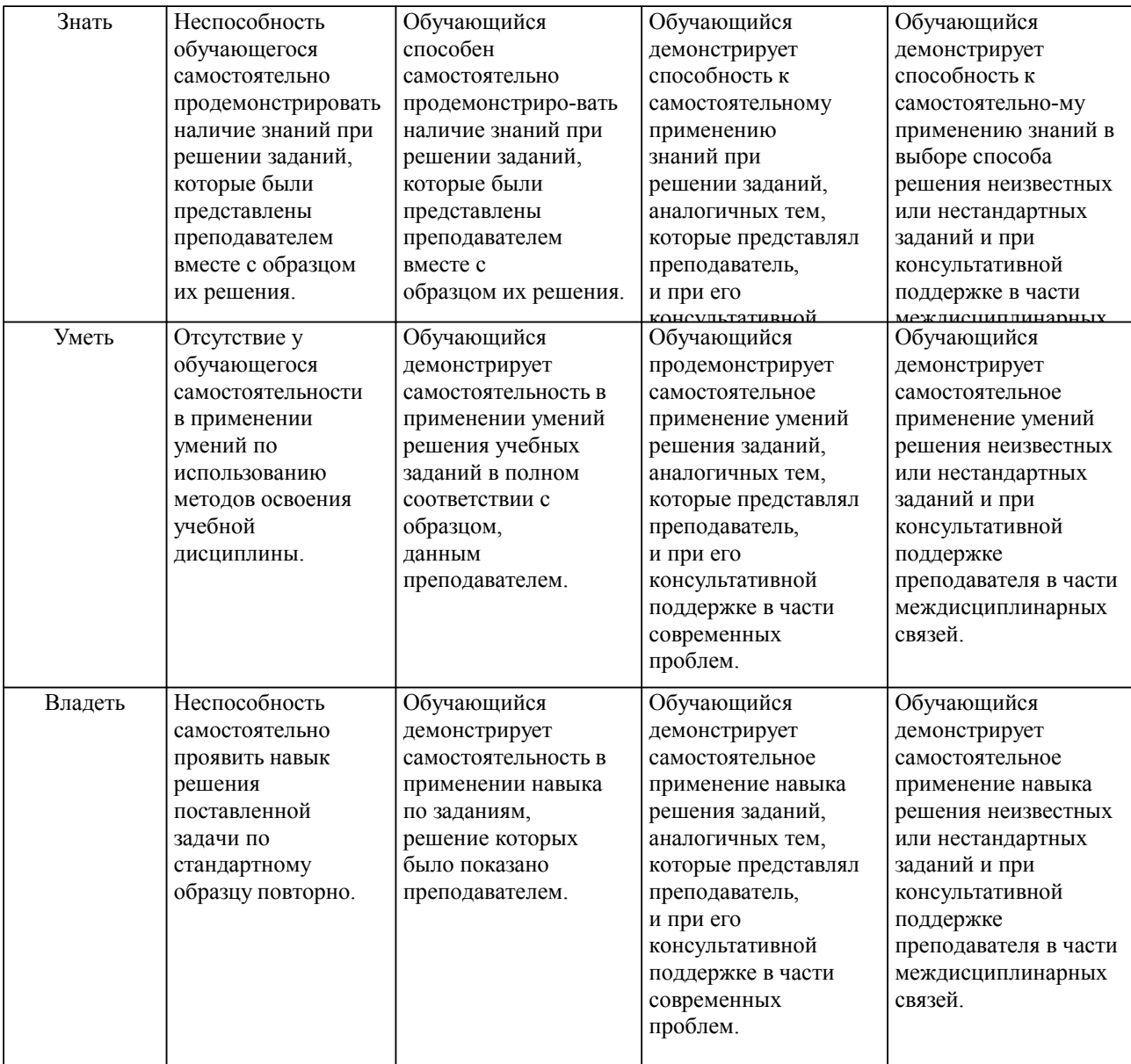

## **2. Перечень вопросов и задач к экзаменам, зачетам, курсовому проектированию, лабораторным занятиям. Образец экзаменационного билета**

1. Перечень вопросов к РГР и задач к зачету.

Компетенция ПК-3

Способен разрабатывать требования и проектировать программное обеспечение, в том числе для выполнения научных исследований

1. Что принято в проективной геометрии называть формами?

2. Перечислить геометрические формы:

– первой ступени;

– второй ступени;

– третьей ступени.

3. Определить параметрическое число прямой линии плоскости и трехмерного пространства.

4. Определить параметрическое число прямой плоскости трехмерного и четырехмерного пространства.

5. Что означают термины 0-плоскость, 1-плоскость, 2-плоскость, 3-плоскость?

6. Как называется подпространство, размерность которого на единицу меньше размерности операционного про странства?

7. Сколько точек необходимо задать для определения 1-плоскости, 2-плоскости, 3-плоскости?

8. Сколько точек необходимо задать для определения -плоскости?

9. Какова размерность объемлющего пространства , в котором расположены не имеющие общих точек две - и -плоскости?

10. Как (каким выражением) определяется размерность пространства пересечения двух - и -

плоскостей?

11. Что понимается под степенью свободы подпространств?

12. Какими зависимостями можно определить общее число степеней свободы -плоскости ( пространства) в пространстве размерности ?

13 Чему равно условий, необходимых для прохождения -плоскости через данную -плоскость операционного пространства размерности ?

14. Сформулируйте принцип двойственности относительно подпространств проективного пространства.

15. Сформулируйте принцип двойственности относительно точек и прямых проективной плоскости.

16. Сформулируйте принцип двойственности относительно точек, прямых и плоскостей трехмерного проективного пространства.

17. Какие правильные многогранники являются попарно двойственными?

18. Какой правильный многогранник является двойственным самому себе?

19. Сколько пар соответственных элементов для установления проективитета необходимо задать между любыми двумя формами первой ступени? На чем основан алгоритм построения? Приведите пример.

20. Доказать, что сложное отношение четырех точек ряда точек, равно сложному отношению соответственных прямых перспективного пучка.

21. Какие два ряда точек называются перспективными?

22. Какие два ряда точек называются проективными?

23. Какая прямая называется осью перспективности пучков?

24. Различие между неинволюционными и инволюционными преобразованиями?

25. Сколько двойных элементов имеет проективитет между совмещенными формами первой ступени?

26. В чем различие между гиперболическим, параболическим и эллиптическим проективитетами?

27. Что означает термин гармонизм?

28. Какие проективные преобразования плоскости называются коллинеарными?

29.Какие проективные преобразования плоскости называются корреляцией?

30. Какие проективные преобразования плоскости называются полярными (поляритет)?

31. Что означает термин «квадратичное поле»? Постройте метрическую и проективную модель квадратичного поля с образами коник и квадрик.

Компетенция ПК-4

Способен руководить деятельностью по разработке объектов и систем визуальной информации, идентификации и коммуникации:

32. Постройте мнимые точки пересечения коники с прямой линии.

33. Поясните положение: аффинная коллинеация является частным случаем проективной коллинеации, когда две ее двойные точки и, значит, определяемая ими слабо инвариантная прямая будут несобственными.

34. Приведите с проективных позиций относительно несобственной прямой модели кривой второго порядка: гиперболы, параболы, эллипса

35 Перечислите неевклидовы геометрии с позиции аффинных понятий.

36 Поясните положение: метрические коллинеации суть частный случай проективных коллинеаций, отображающих абсолют плоскости на себя.

37 Приведите схему Кэли-Клейна относительно метрических неевклидовых геометрий.

38 Выведите формулу Лагерра, как определение угла между двумя пересекающимися прямыми линиями.

39 Что является проективной мерой отрезка?

40 Кинематический способ образование поверхностей.

41 Образование и примеры линейчатых поверхностей.

42 Поверхности вращения, характерные линии поверхностей вращения.

43 Задание поверхностей методами аналитической геометрии, приведите примеры.

44 Вывод параметрического представления билинейной поверхности.

45 Параметрическое представление лоскута Куна.

46 Параметрическое представление бикубического лоскута.

47 Отличие бикубического лоскута от лоскута Фергюсона.

48 Параметрическое представление поверхности Эрмита.

49 Параметрическое представление поверхности Безье.

50 Информационные технологии в моделировании поверхностей.

2.Примерные практические задачи (задания) и ситуации

Компетенция ПК-4: Способен руководить деятельностью по разработке объектов и систем визуальной информации, идентификации и коммуникации

3. Примерные задания теста (утв. 31 мая 2023 г., протокол №9).

Задание 1 (компетенция ПК-3)

Выберите правильный вариант ответа.

Условие задания: Фамилия выдающегося немецкого математика, который дал современное определение геометрии

Задание 2 (компетенция ПК-3)

Приведите в возрастающей последовательности…:Количество точек взаимного пересечения кривой 2-го порядка с кривой 3-го порядка

Задание 4 (компетенция ПК-3)

Рассчитайте Гармоническое отношение четыре точек (ABCD) прямой линии численно равно...

Исходные данные: выбрать самостоятельно

Задание 5 (компетенция ПК-4)

Выберите правильный вариант ответа.

Условие задания: В построении кривой Эрмита применяют уравнение кривой порядка k=

Задание 6 (компетенция ПК-3)

Приведите в возрастающей последовательности…Названия соответствий подпространств в многомерной геометрии:

1. Точка - 0-плоскость

2. Прямая - 1-плоскость

3. Плоскость - 2-плоскость

4. Пространство - 3-плоскость

Задание 7 (компетенция ПК-3)

Приведите соответствие: Геометрии Евклида плоскости соответствуют следующий тип мероопределения длины отрезка и тип мероопределения величины угла между пересекающимися прямыми линиями

### **3. Тестовые задания. Оценка по результатам тестирования.**

Размещено в приложении

Полный комплект тестовых заданий в корпоративной тестовой оболочке АСТ размещен на сервере УИТ ДВГУПС, а также на сайте Университета в разделе СДО ДВГУПС (образовательная среда в личном кабинете преподавателя).

Соответствие между бальной системой и системой оценивания по результатам тестирования устанавливается посредством следующей таблицы:

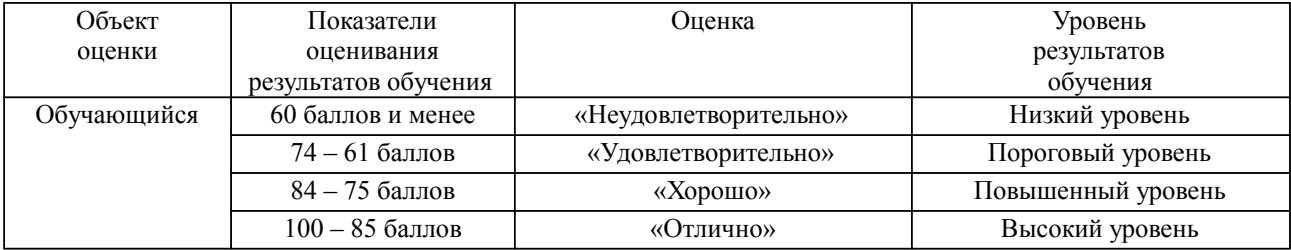

**4. Оценка ответа обучающегося на вопросы, задачу (задание) экзаменационного билета, зачета, курсового проектирования.**

Оценка ответа обучающегося на вопросы, задачу (задание) экзаменационного билета, зачета

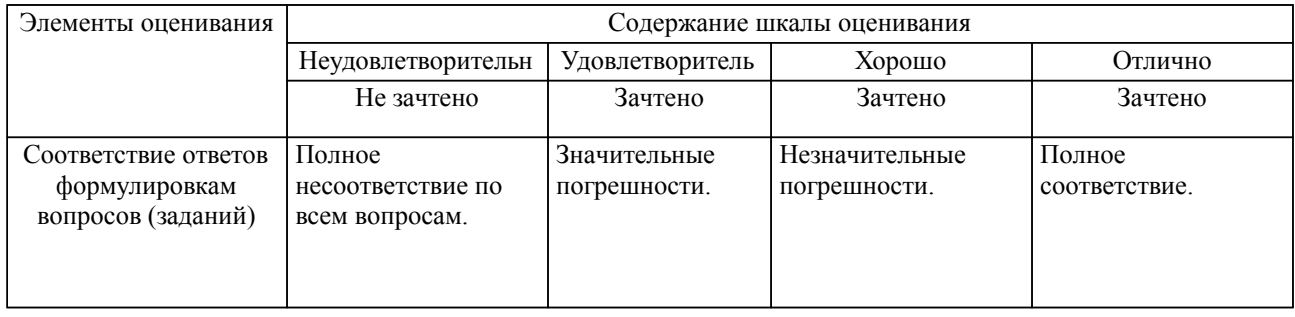

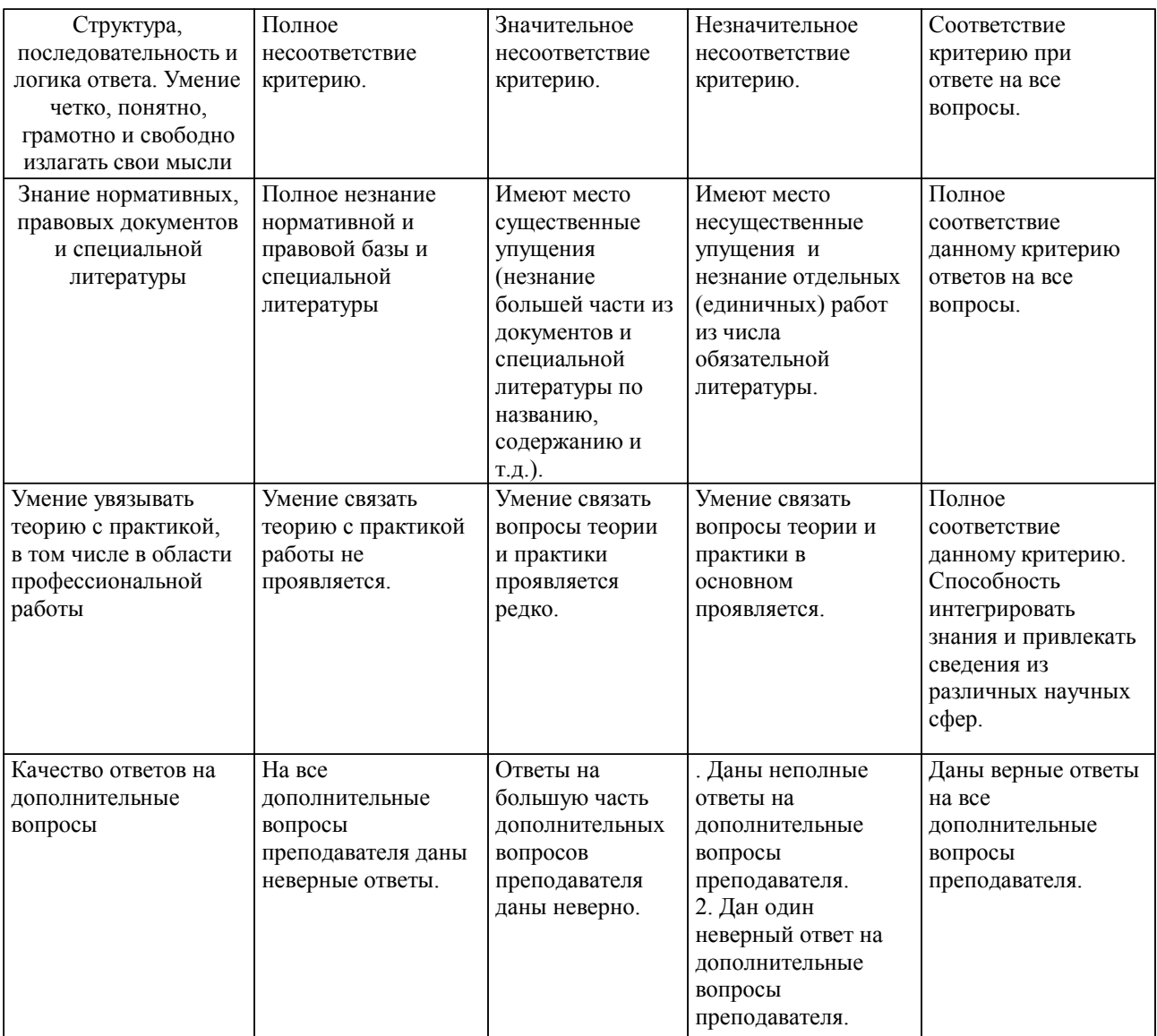

Примечание: итоговая оценка формируется как средняя арифметическая результатов элементов оценивания.